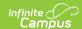

# **CALPADS Student Discipline (SDIS)**

Last Modified on 07/24/2025 3:07 pm CDT

Report Logic | Non-Binary Gender Reporting | Validate SDIS Data | Report Editor | Generate the Student Discipline File | Report Layout

Tool Search: CALPADS Student Discipline

The CALPADS Student Discipline (SDIS) Extract is used to submit student discipline information in the End of Year 3 reporting period. There are three separate files included in this version:

- The Student Incident File (SINC) generates one record for every incident that has an event
  with a state code, a resolution with a state code, or a restraint/seclusion response associated
  with it.
- The **Student Incident Result File (SIRS)** generates one record for every resolution associated with an incident that has a state code or a restraint/seclusion response.
- The **Student Offense File (SOFF)** generates one record for each student associated with an incident that has an event with a state code.

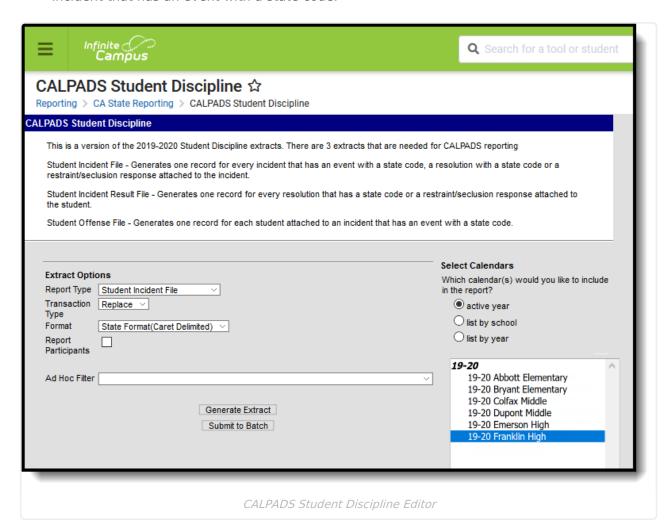

**Read** - Access and generate the CALPADS Student Discipline Extract.

Write - N/A

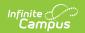

Add - N/A Delete - N/A

For more information about Tool Rights and how they function, see the Tool Rights article.

## **Report Logic**

All behavior incidents that are either tied to a Behavior Event that is assigned a State Code or a behavior response that is associated with a restraint or seclusion report. The Reporting Year is July 1 through June 30.

Only incidents in which the behavior event has a state code and the behavior resolution has a state code (or a behavior response tied to restraints/seclusions - Codes 501, 502, 600) report.

When an incident has multiple events, events only report when the event has a state code AND the resolution has a state code (or a behavior response is tied to restraints/seclusion - Codes 501, 502, 600).

All reportable events within the same Incident ID and the same Incident Number report.

Each reportable Behavior Event has one record. When a student is assigned multiple Behavior Resolutions for the same event, all state resolutions associated with that event report, including behavior responses with restraints and seclusions.

The following students do not report:

- Student not marked as Offender.
- Students who do not have a State ID.
- Students who have Behavior Referrals that are in draft status or In-Progress Behavior Incidents.
- Students marked as state exclude, in grade levels marked as state exclude or in calendars marked as state exclude.

Incidents containing students marked as Offender with Behavior Events (State Event Code 100-105, 200-205, 300, 400-401, 403, 500-513, 600-602) with a resolution of **Suspension** or **Expulsion** (State Resolution Codes: 3, 100, 110, or 200) report. The Event Date must be during the current Reporting Year (July 1 to the following June 30).

When a student has multiple reportable Offenses in an Incident, only one Offense needs to
have a reportable Resolution associated with it. The same Resolution Code and other related
data reports for all of the student's Offenses in the Incident.

Each applicable behavior event/resolution within the Incident has one record. Multiple records report with the same Incident ID when there are multiple Events with reportable codes (100-105, 200-205, 300, 400-401, 403, 500-513, 600-602). All students with reportable events/resolutions within the Incident report with the same Incident ID.

When the student has multiple reportable resolutions linked to the same event, only the final resolution reports. The final resolution is identified as:

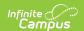

- The reportable resolution with the most recent Start Date.
- When there are multiple reportable resolutions with the same start date, the order of priority is State Resolution Code 200 (1), 3 (2), 100 (3), 110 (4), 300 (5).

## **Non-Binary Gender Reporting**

Schools can assign students a gender of M: Male, F: Female, X: Non-binary. This is done on the <u>Identities</u> tool and/or the <u>Demographics</u> tool.

CALPADS Extracts use the Legal Gender field included in the Protected Identity Information to report student and staff identity information.

To record a gender of X: Non-binary, on the Identities tool:

- 1. Assign the **Gender of X: Non-Binary** in the standard identify fields.
- 2. Assign the **Protected Identity Information Legal Gender** of M: Male, F: Female, or X: Non-binary.
- 3. Save the record when finished.

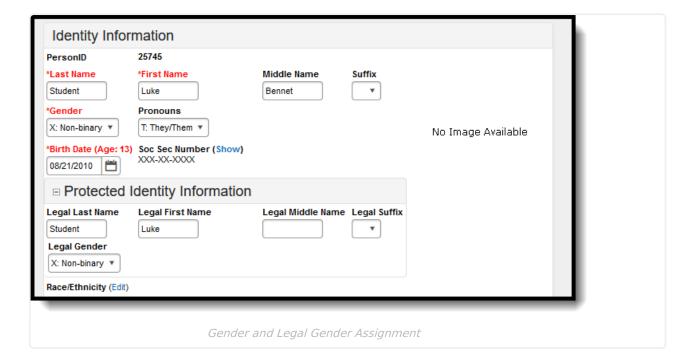

#### Validate SDIS Data

Use the <u>Data Validation Report</u> to correct any student data prior to the submitting the CALPADS file to the state. Validation Groups and Validation Rules are provided by Infinite Campus for a specific CALPADS extract (listed below). These groups are used to return certain rules assigned to each group.

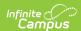

- CALPADS SSID Enrollment
- <u>CALPADS Student</u> <u>Information</u>
- <u>CALPADS Student</u> <u>Programs</u>
- <u>CALPADS Student English</u> <u>Language Acquisition</u>
- <u>CALPADS Student</u> Discipline
  - Student Incident File
  - Student Incident Result File
  - Student Offense File

- CALPADS Staff Demographics
- CALPADS Staff Assignments
- CALPADS Course Section
- CALPADS Student Course Section
- CALPADS Work-Based Learning
- CALPADS Postsecondary Status Summary

Modifications to the Validation Rules and Validation Groups can be made if your district has purchased the <u>Campus Analytics Suite</u>; otherwise, they are read-only.

Users can select the **Missing or Incorrect Data** Validation Group, which returns any missing or incorrect data that is reported in the CALPADS Extract, like a missing enrollment exit reason or an incorrect date, for example.

Note that examples refer to CALPADS SENR.

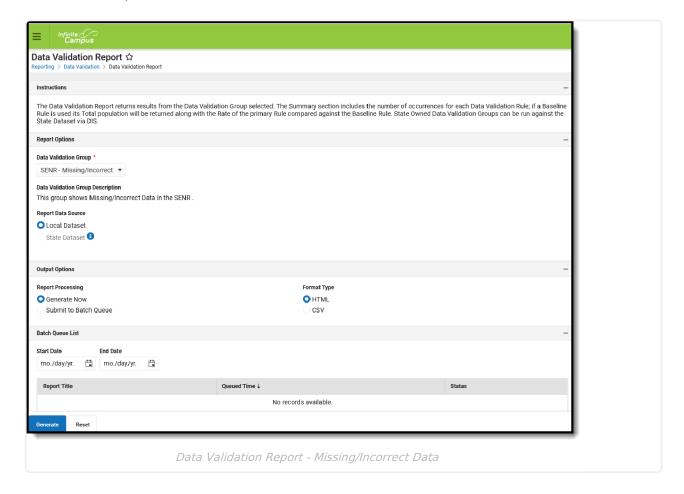

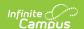

The report first lists a Summary of the issues found and the total number of occurrences.

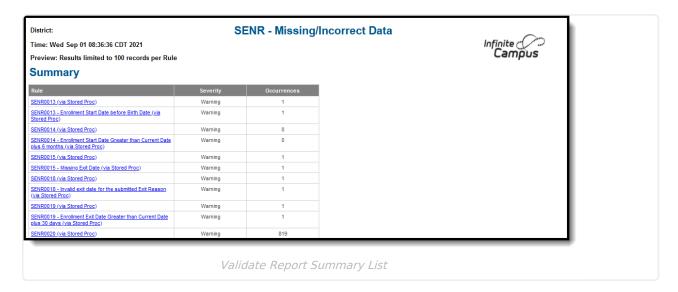

Then, click the Rule in the Summary column (for HTML format), or scroll through the report to see which students meet the criteria of the rule logic.

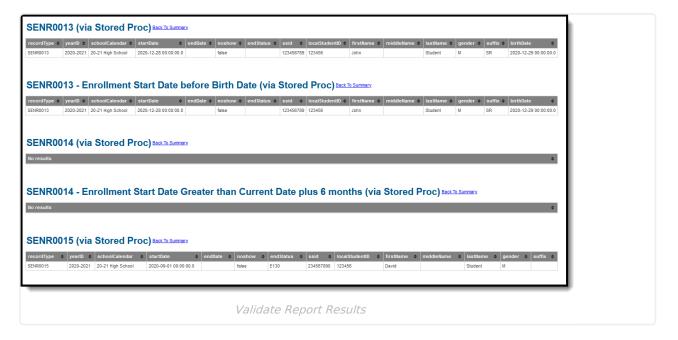

Refer to the tables below, which includes the rule, rule logic and location, for correcting the data.

#### **Missing or Incorrect Data**

The Missing or Incorrect Data Report uses the following rules and logic (open the Click here to Expand section below to see each rule).

▶ Click here to expand...

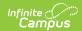

| Rule<br>Number | Issue                                                     | Logic                                                                                                    | Location                                                                                                    |
|----------------|-----------------------------------------------------------|----------------------------------------------------------------------------------------------------|----------------------------------------------------------------------------------------------------|
| SINC0498       | Incident Occurrence Date Greater Than Current Date        | Indicates the reported Incident Occurrence Date is AFTER the current date. This date must be BEFORE the current date.                          | Behavior Management > Incident Detail Information > Date of Incident Behavior.timestamp                      |
| SINC0495       | Student Not<br>Enrolled on<br>Incident<br>Occurrence Date | Indicates the student is not enrolled on the reported Incident Occurrence Date. Student should be                                              | Behavior Management > Incident Detail Information > Date of Incident Behavior.timestamp                      |
|                | enroll school Incide Date s  18.14 occurr 18.07 18.05     | enrolled in your school on the Incident Occurrence Date specified.  18.14 - Incident occurrence Date 18.07 - SSID 18.05 - School of Attendance | Demographics > Person Identifiers > State ID  Person.stateID                                                 |
|                |                                                           |                                                                                                    | School Information > State School Number  School Information > CDS Number  School.Number                     |
|                |                                                           |                                                                                                    | Enrollments > General Enrollment Information > Start Date, End Date  Enrollment.startDate Enrollment.endDate |

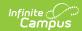

| Rule<br>Number | Issue                                                                                                    | Logic                                                                                                    | Location                                                                                                  |
|----------------|----------------------------------------------------------------------------------------------------|----------------------------------------------------------------------------------------------------|----------------------------------------------------------------------------------------------------|
| SIRS0490       | Missing Incident<br>Result Authority<br>Code                                                                                                    | Indicates the Incident<br>Result Authority<br>Code is not included<br>in the report.                                                                            | Behavior Management > Incidents > Resolution > State Code BehaviorResolution.resolutionCode               |
|                |                                                                                                    | When a student with disabilities has an Incident Result Code of Suspension (100, 110) or Expulsion (200), the Incident Result Authority Code must be populated. | Behavior Management > Behavior > Resolution > Incident Result Authority  BehaviorResolution.auxillaryCode |
| SIRS0505       | (400) Incident Result Code  (No Action) is already reported for the same student in the same school and academic year.  An Incident Result Code of 400 cannot be used with any other Incident Result for the same student, | School Information > CDS Number School.number                                                                                                    |                                                                                                    |
|                |                                                                                                    | School Year Setup > Start Year/End<br>Year                                                                                                    |                                                                                                    |
|                |                                                                                                    | Calendar.schoolYear                                                                                                    |                                                                                                    |
|                |                                                                                                    | Demographics > Person Identifiers > State ID                                                                                                    |                                                                                                    |
|                |                                                                                                    | School of Attendance, Incident Local ID and Academic Year ID.                                                                                                   | Person.stateID                                                                                            |
|                |                                                                                                    |                                                                                                    | Behavior Management > Events and Participants > Resolution > Resolution Details > Expulsion Modification  |
|                |                                                                                                    |                                                                                                    | BehaviorResolution.modificationReason                                                                     |

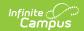

| Rule<br>Number | Issue                                                                                              | Logic                                                                                                    | Location                                                                                                    |
|----------------|----------------------------------------------------------------------------------------------------|----------------------------------------------------------------------------------------------------|----------------------------------------------------------------------------------------------------|
| SIRS0506       | Invalid Law<br>Enforcement<br>Referral Incident<br>Result Code                                     | Indicates a student has an Incident Result Code of 700 (School-related Arrest) AND Incident                                                     | Demographics > Person Identifiers > State ID  Person.stateID                                                                                                    |
|                | (Law Enforcement<br>Referral (not<br>including school-<br>related arrests)) f                      | `                                                                                                    | Behavior Management > Incidents > Resolution > State Code  BehaviorResolution.resolutionCode                                                                                                    |
| SIRS0508       | Invalid Incident Result Duration Days and Incident Result Modification Code Combination            | Indicates the Incident Result Duration Days is populated when the Incident Result Modification Code has an invalid selection. When a student is | Behavior Management > Events and Participants > Resolution > Resolution Details > Resolution Date and End Date or Duration in School Days (priority)  BehaviorResolution.startDate BehaviorResolution.endDate BehaviorResolution.schoolDaysDuration |
|                | Expelled (Incident Result Code = 200) and has an Incident Result Duration Days of zero, the Result | Behavior Management > Events and Participants > Resolution > Resolution Details > Expulsion Modification  BehaviorResolution.modificationReason |                                                                                                    |
|                |                                                                                                    | Modification Code<br>must be 100<br>(Enforcement<br>Suspended) OR 200<br>(Shortened).                                                           | Behavior Management > Incidents > Resolution > State Code                                                                                                    |
|                | (S                                                                                                 |                                                                                                    | BehaviorResolution.resolutionCode                                                                                                    |

# **Report Editor**

The following fields are available on the Student Discipline Extract.

| Field          | Description                                                                                                    |
|----------------|----------------------------------------------------------------------------------------------------|
| Report<br>Type | Indicates which file generates. Select one of the following:  • Student Incident File  • Student Incident Result File  • Student Offense File |

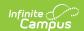

| Field                           | Description                                                                                                    |
|---------------------------------|----------------------------------------------------------------------------------------------------|
| Transaction<br>Type             | Indicates the type of transaction that occurs - Replace or Delete.                                                                                                    |
| Format                          | Determines how the report generates. Select <b>State Format</b> (Caret Delimited) when submitting records to the state. Other formats available for testing and review purposes are CSV and HTML.                                                                |
| Report<br>Participants          | When marked, reports a record for students when their behavior incident role is Participant the same way as when their behavior incident role is Offender.                                                                                                    |
| Ad hoc<br>Filter                | Select which students to include in the extract, when desired, by choosing a filter that was created in the <u>Filter Designer</u> .                                                                                                    |
| Calendar<br>Selection           | Select the calendar(s) of enrollment from which to pull student data. Calendars can be chosen by the active year, by the school name or by the year.                                                                                                    |
| Report<br>Generation<br>Options | Choose the Generate Extract button to display the results of the chosen items immediately. Choose the <u>Submit to Batch</u> option to generate the report without affecting general system usage. This option is helpful when generating large amounts of data. |

# **Generate the Student Discipline File**

- 1. Select the desired **Report Type** from the dropdown list.
- 2. Select the **Transaction Type** from the dropdown list: **Replace** or **Delete**.
- 3. Select the **Format** of the file. Choose the State Format (Caret Delimited) when submitting records to CALPADS.
- 4. Mark the **Report Participants** checkbox, if desired.
- 5. Use the **Ad hoc Filter** to select students already included in a filter. This is not required. When not chosen, all students who have reportable behavior records are included.
- 6. Select the Calendars to include in the file.
- 7. Click the **Generate Extract** button. Or generate the extract through the Batch Queue using the **Submit to Batch** button. The file appears in a new window in the selected format.

#### **Report Layout**

Student Incident File (SINC) | Student Incident Result File (SIRS) | Student Offense File (SOFF)

#### **Student Incident File (SINC)**

| Data Elements       | Description                                                                                 | Location               |
|---------------------|---------------------------------------------------------------------------------------------|------------------------|
| Record Type<br>Code | Type of data record being submitted. Chosen on the extract editor. Reports a value of SINC. | Not dynamically stored |
|                     | Alphanumeric, 4 characters                                                                  |                        |

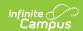

| educational service institution in which the Staff person is employed.  District.number  When the reporting calendar is from a School with Type = 15:                                                                                                    | <b>Data Elements</b> | Description                                                                                                    | Location                                                                                       |
|----------------------------------------------------------------------------------------------------|----------------------|----------------------------------------------------------------------------------------------------|------------------------------------------------------------------------------------------------|
| Reporting LEA  A unique identifier for the educational service institution in which the Staff person is employed.  When the reporting calendar is from a School with Type = 15: Independently Reporting Charter, the State School Number reports  District Information > State District Number  Number  District Information > State District Number  School Information > State District Number |                      | this record. Reports a value of D (Delete) when selected as the Transaction Type on the Extract Editor; otherwise, reports blank.                                                                                                    | Not dynamically stored                                                                         |
| educational service institution in which the Staff person is employed.  When the reporting calendar is from a School with Type = 15: Independently Reporting Charter, the State School Number reports  Number  District.number  School Information > School Number                                                                                                    | Local Record ID      | This field reports blank.                                                                                                    | N/A                                                                                            |
| This field reports the Secondary District Number when the reporting calendar has a School Type of 16: Secondary State District Number.  School Information > Type School.type                                                                                                    | Reporting LEA        | educational service institution in which the Staff person is employed.  When the reporting calendar is from a School with Type = 15: Independently Reporting Charter, the State School Number reports (not the State District Number).  This field reports the Secondary District Number when the reporting calendar has a School Type of 16: Secondary State District Number. | District.number  School Information > School Number  School. number  School Information > Type |

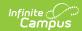

| Data Elements        | Description                                                                                                    | Location                                                                                                    |
|----------------------|----------------------------------------------------------------------------------------------------|----------------------------------------------------------------------------------------------------|
| School of Attendance | A unique identifier for the school that delivers the majority of educational instruction and services and is where the student attends.  When the CDS Number field is populated on the School editor, that value reports.  • When the student is not enrolled in a school on the date of the Behavior Incident, the State School Number from the calendar with the most recently ended Primary Enrollment reports.  • Whe the student has more than one Primary and Partial Enrollment that is active on the date of the Behavior Incident, the State School Number from the calendar with the Primary Enrollment reports.  • When the student has multiple Primary Enrollments, the State School Number from the calendar of the Enrollment with the most recent Start Date reports.  Numeric, 7 digits | School Information > State School Number  System Administration > Resources > School > CDS Number  School.Number |
| Academic Year ID     | A unique identifier assigned to a specific Academic Year. An Academic Year is the period during which school is in regular session and provides a required number of days of instruction.  Date field, 9 characters (CCYY-CCYY)                                                                                                    | School Year Setup > Start Year/End<br>Year  Calendar.schoolYear                                                  |

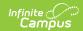

| Data Elements       | Description                                                                                                    | Location                                                                                                    |
|---------------------|----------------------------------------------------------------------------------------------------|----------------------------------------------------------------------------------------------------|
| SSID                | The unique identifier for the student assigned by the first California district in which the student is enrolled in accordance with CDE established standards.  Numeric, 10 digits                                                                    | Demographics > Person Identifiers > State ID  Person.stateID                                                                                                    |
| Local Student<br>ID | A unique identifier assigned to the student by a local educational agency.  Numeric, up to 15 digits                                                                                                    | Demographics > Person Identifiers > Student Number  Person.studentNumber                                                                                                    |
| First Name          | Student's legal first name.  When the Legal First Name field is populated on the earlier identity, information reports from that field.  May only include alphabetic letters, numbers, periods, hyphens and apostrophes.  Alphanumeric, 30 characters | Demographics > Person Information > First Name  Identity.firstName  Identities > Identity Information > Protected Identity Information > Legal First Name  Identity.legalFirstName                                 |
| Last Name           | Student's legal last name.  When the Legal Last Name field is populated on the earlier identity, information reports from that field.  May only include alphabetic letters, numbers, periods, hyphens and apostrophes.  Alphanumeric, 50 characters   | Census > People > Demographics > Person Information > Last Name  Identity.lastName  Census > People > Identities > Identity Information > Protected Identity Information > Legal Last Name  Identity.legalLastName |
| Student Birth Date  | Student's date of birth.  Date field, 8 characters (CCYYMMDD)                                                                                                    | Demographics > Person Information > Birth date  Identity.birthDate                                                                                                    |

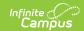

| Data Elements                     | Description                                                                                                    | Location                                                                                                    |
|-----------------------------------|----------------------------------------------------------------------------------------------------|----------------------------------------------------------------------------------------------------|
| Student Gender                    | Student's gender.  When the Legal Gender field is populated, information reports from that field.  See the Non-Binary Gender Reporting section for additional information.  Alphanumeric, 1 character (M or F)                                                                                                    | Demographics > Person Information > Gender  Identity.gender  Identities > Identity Information > Protected Identity Information > Legal Gender  Identity.legalGender |
| Incident ID<br>Local              | A unique identifier for a Disciplinary Incident.  Multiple offenses, resolutions and students can be associated with a single Incident Number.  Alphanumeric, 20 characters                                                                                                    | Student Behavior > Incident Detail > Incident ID  Behavior.incidentID                                                                                                |
| Incident Occurrence Date          | The date on which a disciplinary incident occurred.  Date field, 8 characters  CCYYMMDD                                                                                                    | Behavior Management > Incident Detail Information > Date of Incident Behavior.timestamp                                                                              |
| Statutory<br>Offense<br>Indicator | A coded value representing the Student Offense.  The Event Name reports when it is mapped to State Behavior Events for 100-105, 200-205, 300, 400, 401, 403, 500-513, 600-602.  When there are multiple reportable Events/Offenses associated with an Incident ID, a separate record for each Event mapped to one of the above codes reports.  Numeric, 3 digits | Behavior Management > Events and Participants > Add Event/Participant > Event Details > Event Type  BehaviorEvent.code                                               |

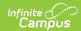

| Data Elements                                      | Description                                                                                                    | Location                                                                                                    |
|----------------------------------------------------|----------------------------------------------------------------------------------------------------|----------------------------------------------------------------------------------------------------|
| Student<br>Instructional<br>Support<br>Indicator   | An indicator of whether or not a student is receiving instructional support from the local educational agency during a disciplinary action.                                                                                                    | Behavior Management > Events and Participants > Resolution > Resolution Details > Instructional Support                                               |
|                                                    | <ul> <li>When the incident has at least one event with a state code: <ul> <li>Y reports when Instructional Support is marked on the Behavior Resolution.</li> <li>N reports when Instructional Support is not marked on the behavior Resolution.</li> <li>Otherwise, reports blank.</li> </ul> </li> <li>When there are multiple Event records within the Incident for the student, the same Instructional Support value reports for all records.</li> <li>This field is required to be populated for Special Ed-eligible students when the Disciplinary Action (Resolution) is other than 300.</li> </ul> <li>Alphanumeric, 1 character (Y or N)</li> | BehaviorResolution.service Provided                                                                                                    |
| Removal to Interim Alternative Setting Reason Code | A coded value representing the reason a student was removed to an interim alternative setting for 45 days or less.  When an Interim Alternative Setting code is selected, that code reports when the student has a 144: Special ED Flag with a start date/eligibility start date on or after the active school year start and an end date/eligibility end date on or before the end date of the active school year end date.  The Date of Offense must be between the Flag 144 start                                                                                                    | Behavior Management > Events and Participants > Resolution > Resolution Details > Interim Alternative Setting Reason  BehaviorResolution.altPlacement |

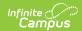

| Data Elements | date/eligibility start date and Flag<br><b>Description</b><br>144 end date/eligibility end date.                                                                                                    | Location |
|---------------|----------------------------------------------------------------------------------------------------|----------|
|               | The earliest date is used for the start date; the latest date is used for the end date. When the offense occurred outside of the Flag 144 start and end dates, it does not                                                                                                    |          |
|               | report.                                                                                                    |          |
|               | When Disciplinary Action Taken is reporting 300 (by the state code on the resolution or by mapping the resolution in the extract to 300) and the student has an active Flag 144 at the time of the incident, a value of 3 reports; otherwise, the selected Interim Alternative Setting reports. |          |
|               | All special education students who report a value of 300 need to have an Interim Alternative Reason Setting Code.  Available options are:  1: Hearing Officer Removal 2: School Personnel Removal 3: No Removal                                                                                 |          |
|               | When the student does not have a 144: Special ED Flag, this field reports blank.                                                                                                    |          |
|               | When the student has a 144: Special ED Flag and the State Resolution Code is 300, then the Removal to Interim Alternative Setting Reason Code must be 3 (No Removal). When the State Resolution Code is anything other than 300, report as selected.                                            |          |
|               | Numeric, 1 digits                                                                                                    |          |

# **Student Incident Result File (SIRS)**

| <b>Data Elements</b> | Description | Location |
|----------------------|-------------|----------|
|----------------------|-------------|----------|

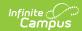

| Type of data record being submitted. Chosen on the extract editor. Reports a value of SIRS.                                                                                                    | <b>Data Elements</b> | Description                                                                                                    | Location                                 |
|----------------------------------------------------------------------------------------------------|----------------------|----------------------------------------------------------------------------------------------------|------------------------------------------|
| this record. Reports a value of D (Delete) when selected as the Transaction Type on the Extract Editor; otherwise, reports blank.  Alphanumeric, 1 character  Local Record ID  Reporting LEA  A unique identifier for the educational service institution in which the Staff person is employed.  When the reporting calendar is from a School with Type = 15: Independently Reporting Charter, the State School Number reports (not the State District Number).  This field reports the Secondary District Number when the reporting calendar has a School Type of 16: Secondary State  this record. Reports a value of D (Delete) when Extract Editor; otherwise, reports blank.  N/A  District Information > State District Number  School Information > School Number  School.number  School.type |                      | submitted. Chosen on the extract editor. Reports a value of SIRS.                                                                                                    | Not dynamically stored                   |
| Reporting LEA  A unique identifier for the educational service institution in which the Staff person is employed.  When the reporting calendar is from a School with Type = 15: Independently Reporting Charter, the State School Number reports (not the State District Number).  This field reports the Secondary District Number when the reporting calendar has a School Type of 16: Secondary State  District Information > State District Number  School Information > Type  School.type                                                                                                    |                      | this record. Reports a value of D (Delete) when selected as the Transaction Type on the Extract Editor; otherwise, reports blank.                                                                                                    | Not dynamically stored                   |
| educational service institution in which the Staff person is employed.  When the reporting calendar is from a School with Type = 15: Independently Reporting Charter, the State School Number reports (not the State District Number).  This field reports the Secondary District Number when the reporting calendar has a School Type of 16: Secondary State  Number  District.number  School Information > School Number  School.number  School.type                                                                                                    |                      | This field reports blank.                                                                                                    | N/A                                      |
| from a School with Type = 15: Independently Reporting Charter, the State School Number reports (not the State District Number).  This field reports the Secondary District Number when the reporting calendar has a School Type of 16: Secondary State  School Information > School Number  School.number  School.number  School.number  School.number                                                                                                    | Reporting LEA        | educational service institution in which the Staff person is employed.                                                                                                    | Number                                   |
| Numeric, 7 digits                                                                                                    |                      | from a School with Type = 15: Independently Reporting Charter, the State School Number reports (not the State District Number).  This field reports the Secondary District Number when the reporting calendar has a School Type of 16: Secondary State District Number. | School.number  School Information > Type |

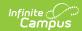

| Data Elements       | Description                                                                                                    | Location                                                   |
|---------------------|----------------------------------------------------------------------------------------------------|------------------------------------------------------------|
| Attendance t        | A unique identifier for the school that delivers a majority of educational instruction and services and is where the student                                                                                                    | School Information > State School<br>Number                |
|                     | attends.                                                                                                    | School Information > CDS Number                            |
|                     | <ul> <li>When the CDS Number field is populated on the School editor, that value reports.</li> <li>When the student is not enrolled in a school on the date of the Behavior Incident, the State School Number from the calendar with the most recently ended Primary Enrollment reports.</li> <li>When the student has more than one Primary and Partial Enrollment that is active on the date of the Behavior Incident, the State School Number from the calendar with the Primary Enrollment reports.</li> <li>When the student has multiple Primary Enrollments, the State School Number from the calendar of the Enrollment with the most recent Start Date reports.</li> </ul> | School.number                                              |
| Academic Year<br>ID | A unique identifier assigned to a specific Academic Year. An Academic Year is the period during which school is in regular session and provides a required number of days of instruction.  Date field, 9 characters (CCYY-CCYY)                                                                                                    | School Year Setup> Start Year/End Year Calendar.schoolYear |

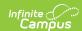

| Data Elements         | Description                                                                                                    | Location                                                                                                    |
|-----------------------|----------------------------------------------------------------------------------------------------|----------------------------------------------------------------------------------------------------|
| SSID                  | The unique identifier for the student assigned by the first California district in which the student is enrolled in accordance with CDE established standards.  Numeric, 10 digits                                                                    | Demographics > Person Identifiers > State ID  Person.stateID                                                                                                    |
| Local Student<br>ID   | A unique identifier assigned to the student by a local educational agency.  Numeric, up to 15 digits                                                                                                    | Demographics > Person Identifiers > Student Number  Person.studentNumber                                                                                                    |
| First Name            | Student's legal first name.  When the Legal First Name field is populated on the earlier identity, information reports from that field.  May only include alphabetic letters, numbers, periods, hyphens and apostrophes.  Alphanumeric, 30 characters | Demographics > Person Information > First Name  Identity.firstName  Identities > Identity Information > Protected Identity Information > Legal First Name  Identity.legalFirstName |
| Last Name             | Student's legal last name.  When the Legal Last Name field is populated on the earlier identity, information reports from that field.  May only include alphabetic letters, numbers, periods, hyphens and apostrophes.  Alphanumeric, 50 characters   | Demographics > Person Information > Last Name  Identity.lastName  Identities > Identity Information > Protected Identity Information > Legal Last Name  Identity.legalLastName     |
| Student Birth<br>Date | Student's date of birth.  Date field, 8 characters (CCYYMMDD)                                                                                                    | Demographics > Person Information > Birth date  Identity.birthDate                                                                                                    |

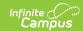

| <b>Data Elements</b> | Description                                                                                                    | Location                                                                                                |
|----------------------|----------------------------------------------------------------------------------------------------|----------------------------------------------------------------------------------------------------|
| Student<br>Gender    | Student's gender.  When the Legal Gender field is populated, information reports from that field.                                                                           | Demographics > Person Information > Gender  Identity.gender                                             |
|                      | See the Non-Binary Gender Reporting section for additional information.  Alphanumeric, 1 character (M or F)                                                                 | Identities > Identity Information > Protected Identity Information > Legal Gender  Identity.legalGender |
| Incident ID<br>Local | A unique identifier for a Disciplinary Incident.  Multiple offenses, resolutions and students can be associated with a single Incident Number.  Alphanumeric, 20 characters | Student Behavior > Incident Detail > Incident ID  Behavior.incidentID                                   |

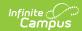

| <b>Data Elements</b> | Description                                                                                                    | Location                                                                                     |
|----------------------|----------------------------------------------------------------------------------------------------|----------------------------------------------------------------------------------------------|
| Incident Result      | Reports the State Code representing the resolution assigned to the student for the specific incident, in separate lines.  • Reports a value of 501 when the event has a behavior response of Physical Restraint (type P).  • Reports a value of 502 when the event has a behavior response of Mechanical Restraint (type M).  • Reports a value of 600 when the event has a behavior response of Seclusion (type S).  • Reports a value of 700 when the event has School related arrest checked on role.  • Reports a value of 800 when the event has Law Referred checked on role (separate line)  When the behavior incident has a behavior event for 501 and for 100, only two lines report for the incident, even when the behavior incident also contains a behavior response for Physical Restraint.  Numeric, 3 digits | Behavior Management > Incidents > Resolution > State Code  BehaviorResolution.resolutionCode |

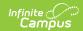

| <b>Data Elements</b>         | Description                                                                                                    | Location                                                                |
|------------------------------|----------------------------------------------------------------------------------------------------|-------------------------------------------------------------------------|
| Incident Result<br>Authority | Reports the code associated with the resolution.                                                                                                    | Behavior Management > Behavior > Resolution > Incident Result Authority |
|                              | The default value set in the Attribute Dictionary reports when a default value is assigned. When there is no default value, this field reports blank.                                                | BehaviorResolution.auxillaryCode                                        |
|                              | When there are multiple Event records within the Incident for the student, the same Disciplinary Action Authority Code reports for all records.                                                      |                                                                         |
|                              | When the student was in a Program flagged with code 144 (Special Education) and Disposition Code (Resolution Field 14) 100, 110 or 200, the Discipline Action Authority code reports when populated. |                                                                         |
|                              | Otherwise, this field reports blank.                                                                                                    |                                                                         |
|                              | Numeric, 3 digits                                                                                                    |                                                                         |

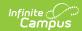

| <b>Data Elements</b>          | Description                                                                                                    | Location                                                                                                    |
|-------------------------------|----------------------------------------------------------------------------------------------------|----------------------------------------------------------------------------------------------------|
| Incident Result Duration Days | The length of time, in school days, that a disposition for a student for a specific incident lasted.  When the Disposition Code (Resolution, Field 14) is 100, 110 and 200:  • The number of instructional days included between the Resolution Date and the End Date reports (disregarding date stamp on Resolution Date), UNLESS  • When School Days Duration is populated, that number reports (up to two decimal points).  • When the End Date and Duration in School Days are both null, this reports blank (occurs when the Event Code is 100, 101, or 102, or when the student is a Special Education student at the time of the Event. Otherwise, Events that have Resolutions with no End Date or School Days Duration do not report).  When the Disposition Code field is not 100, 110 and 200, this field reports blank.  Numeric, 6 characters which can include a decimal (N, N.N, N.NN, NNN, NNN, NNN, NNN, NNN, | Behavior > Behavior Management > Events and Participants > Resolution > Resolution Details > Resolution Date and End Date or Duration in School Days (priority)  BehaviorResolution.startDate BehaviorResolution.endDate BehaviorResolution.schoolDaysDuration |

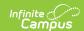

| <b>Data Elements</b>                    | Description                                                                                                    | Location                                                                                                    |
|-----------------------------------------|----------------------------------------------------------------------------------------------------|----------------------------------------------------------------------------------------------------|
| Incident Result<br>Modification<br>Code | Describes a modification made to<br>an expulsion order, such as<br>shortening the term of the<br>expulsion.                                                                                                    | Behavior > Behavior Management > Events and Participants > Resolution > Resolution Details > Expulsion Modification |
|                                         | When the Incident Result Code (Resolution, Field 14) reports a value of 200, that value reports. When Incident Result Code is not populated, reports a value of 300.  For all other Resolutions, this field reports blank. | BehaviorResolution.modificationReason                                                                               |
|                                         | When there are multiple Event records within the Incident for the student, the same Incident Result Action Modification Code must report on all records.  Numeric, 3 digits                                                |                                                                                                    |

# **Student Offense File (SOFF)**

| Data Elements         | Description                                                                                                    | Location               |
|-----------------------|----------------------------------------------------------------------------------------------------|------------------------|
| Record Type<br>Code   | Type of data record being submitted. Chosen on the extract editor. Reports a value of SOFF.  Alphanumeric, 4 characters                                                                      | Not dynamically stored |
| Transaction Type Code | Action the state should take with this record. Reports a value of D (Delete) if selected as the Transaction Type on the Extract Editor; otherwise, reports blank.  Alphanumeric, 1 character | Not dynamically stored |
| Local Record ID       | This field reports blank.                                                                                                    | N/A                    |

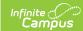

| <b>Data Elements</b> | Description                                                                                                    | Location                                                                                                    |
|----------------------|----------------------------------------------------------------------------------------------------|----------------------------------------------------------------------------------------------------|
| Reporting LEA        | A unique identifier for the educational service institution in which the Staff person is employed.  When the reporting calendar is from a School with Type = 15: Independently Reporting Charter, the State School Number reports (not the State District Number).  This field reports the Secondary District Number when the reporting calendar has a School Type of 16: Secondary State District Number.                                                                                                    | District Information > State District Number  District.number  School Information > School Number  School. number  School Information > Type  School.type |
|                      | Numeric, 7 digits                                                                                                    |                                                                                                    |
| School of Attendance | A unique identifier for the school that delivers a majority of educational instruction and services and is where the student attends.  When the CDS Number field is populated on the School editor, that value reports.  • When the student is not enrolled in a school on the date of the Behavior Incident, the State School Number from the calendar with the most recently ended Primary Enrollment reports.  • When the student has more than one Primary and Partial Enrollment that is active on the date of the Behavior Incident, the State School Number from the calendar with the Primary Enrollment reports.  • When the student has multiple Primary Enrollments, the State School Number from the calendar of the Enrollment with the most recent Start Date reports.  Numeric, 7 digits | School Information > State School Number  School Information > CDS Number  School.number                                                                  |

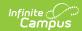

| Data Elements       | Description                                                                                                    | Location                                                                                                    |
|---------------------|----------------------------------------------------------------------------------------------------|----------------------------------------------------------------------------------------------------|
| Academic Year ID    | A unique identifier assigned to a specific Academic Year. An Academic Year is the period during which school is in regular session and provides a required number of days of instruction.  Date field, 9 characters (CCYY-CCYY)                       | School Year Setup > Start Year/End<br>Year<br>Calendar.schoolYear                                                                                                    |
| SSID                | The unique identifier for the student assigned by the first California district in which the student is enrolled in accordance with CDE established standards.  Numeric, 10 digits                                                                    | Demographics > Person Identifiers > State ID  Person.stateID                                                                                                    |
| Local Student<br>ID | A unique identifier assigned to the student by a local educational agency.  Numeric, up to 15 digits                                                                                                    | Demographics > Person Identifiers > Student Number  Person.studentNumber                                                                                                    |
| First Name          | Student's legal first name.  When the Legal First Name field is populated on the earlier identity, information reports from that field.  May only include alphabetic letters, numbers, periods, hyphens and apostrophes.  Alphanumeric, 30 characters | Demographics > Person Information > First Name  Identity.firstName  Identities > Identity Information > Protected Identity Information > Legal First Name  Identity.legalFirstName |
| Last Name           | Student's legal last name.  When the Legal Last Name field is populated on the earlier identity, information reports from that field.  May only include alphabetic letters, numbers, periods, hyphens and apostrophes.  Alphanumeric, 50 characters   | Demographics > Person Information > Last Name  Identity.lastName  Identities > Identity Information > Protected Identity Information > Legal Last Name  Identity.legalLastName     |

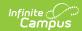

| Data Elements        | Description                                                                                                    | Location                                                                                                    |
|----------------------|----------------------------------------------------------------------------------------------------|----------------------------------------------------------------------------------------------------|
| Student Birth Date   | Student's date of birth.  Date field, 8 characters (CCYYMMDD)                                                                                                    | Demographics > Person Information > Birth Date  Identity.birthDate                                                                                                    |
| Student Gender       | Student's gender.  When the Legal Gender field is populated, information reports from that field.  See the Non-Binary Gender Reporting section for additional information.  Alphanumeric, 1 character (M or F)                                                                                                    | Census > People > Demographics > Person Information > Gender  Identity.gender  Identities > Identity Information > Protected Identity Information > Legal Gender  Identity.legalGender |
| Incident ID<br>Local | A unique identifier for a Disciplinary Incident.  Multiple offenses, resolutions and students can be associated with a single Incident Number.  Alphanumeric, 20 characters                                                                                                    | Student Behavior > Incident Detail > Incident ID  Behavior.incidentID                                                                                                    |
| Student Offense Code | A coded value representing the Student Offense.  Code reports Event name when it is mapped to State Behavior Events for 100-105, 200-205, 300, 400, 401, 403, 500-513, 600-602.  When there are multiple reportable Events/Offenses associated with an Incident ID, a separate record for each Event mapped to one of the above codes reports.  Numeric, 3 digits | Behavior Management >Events and Participants > Add Event/Participant > Event Details > Event Type  BehaviorEvent.code                                                                  |

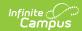

| <b>Data Elements</b>    | Description                                                                                             | Location                                                                     |
|-------------------------|----------------------------------------------------------------------------------------------------|------------------------------------------------------------------------------|
| Weapon<br>Category Code | Reports the assigned weapon code.  When the State Event Code is 100, 101, 103, 104 or 105, the value is | Behavior Management > Events and Participants > Participant Details > Weapon |
|                         | reported from the Weapon Category field. Otherwise, this field reports blank.  Numeric, 2 digits        | BehaviorWeaon.weaponCode                                                     |